## 技術ノート KGTN 2019111202

## 現 象

[GGH5.X-6.X] IE を立ち上げると2つのプロセスが生成されるが、1つのプロセスだけにならないのか?

## 説 明

下記のレジストリを設定することで、IE が1つのプロセスで動作するようになります。なお、この設定を行うと LCIE (Loosely-Coupled IE) 機能が無効となり、64 ビットの iexplore.exe 単体で動作するようになります。こ のため、32 ビッドで動作する BHO (Browser Helper Object) や ActiveX などのアドオンは動作しません。

HKLM¥Software¥Microsoft¥Internet Explorer¥Main TabProcGrowth REG\_DWORD 0 (LCIE を無効にし、iexplore.exe を 1 つに制限)

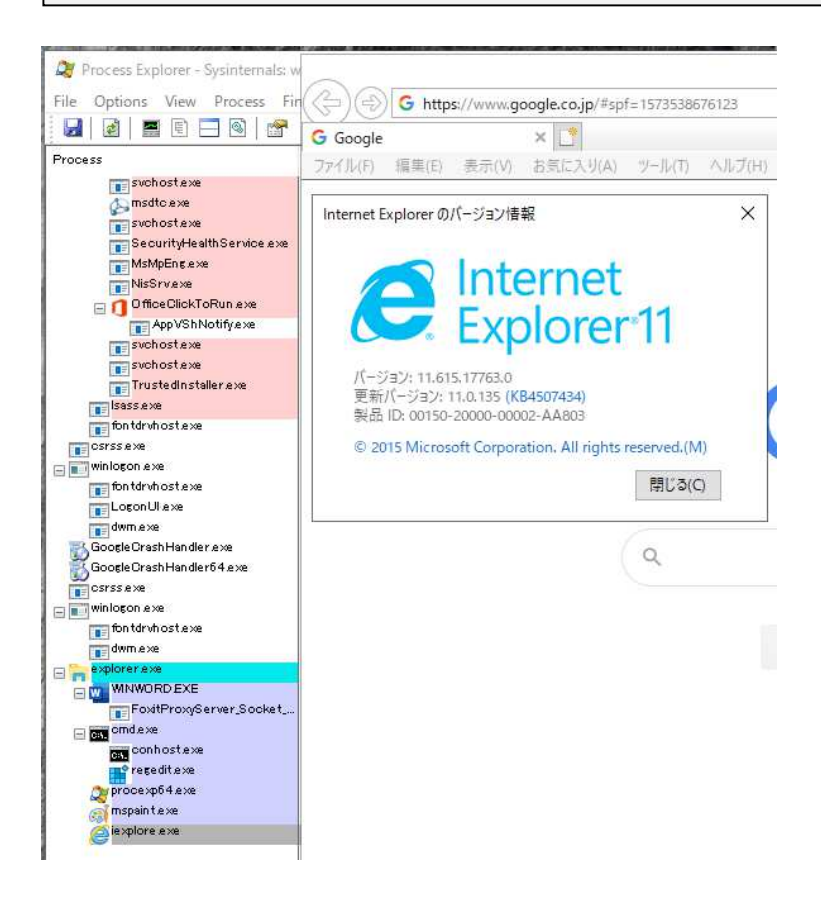

Last reviewed: Nov 12, 2019 Status: DRAFT Ref: NONE Copyright © 2019 kitASP Corporation